# Introduction to Groovy Part IV – More Groovy Basics

GROOVY... WHERE LESS REALLY IS MORE

### Quick Review of Part III

Groovy Operator Overloading

More java.util Collections JDK enhancements

java.lang.String JDK enhancements

java.lang.Integer JDK enhancements

### Overview

Some useful AST transformations

Understanding the Groovy Meta-Object Protocol (MOP)

**Builders and Slurpers** 

Adding Groovy to your Maven Projects

Using Groovy with Your Favorite IDEs

First, what the heck is a Groovy AST Transformation?

- $\circ$  AST == Abstract Syntax Tree
- When code is compiled, it is broken down into a hierarchical graph of syntax elements
- AST Transformations participate in the compiler's processing to alter the compiled output
	- This means, unlike dynamic behaviors, Java can see the ASTx code!

In Groovy, an AST Transformation is represented by an annotation

Writing AST Transformations is a complex business beyond the scope of this talk

- There are online and book resources that discuss the process
- The process will soon be easier thanks to some tools and DSLs in early stages of development

AST Transformations in the Groovy SDK are in groovy.transform

### @ToString

- Adds a toString method
- Takes optional arguments to
	- **includeNames** include field names
	- **includeFields** include private attributes in addition to properties
	- **includePackage** include package names of properties/fields
	- **includes/excludes** include or exclude specific fields and properties by name. Use one or the other, but not both
	- **includeSuper** whether to include super fields/properties
	- **ignoreNulls** don't display fields or properties with null values
	- **cache** whether to cache toString results

#### @TupleConstructor

- Adds a tuple-style constructor with parameters for each field / property
	- $\circ$  Parms are in the order the fields are declared
	- If includeSuperProperties is set, parms for the the super fields appear first
- Default values (the Java defaults) are provided for each argument so you can leave off any number from the end
	- This provides ability for c'tor to be used as a default no-arg c'tor
	- Also, Groovy's map c'tor is usually available. See GroovyDoc for limitations
- Takes optional arguments to
	- **callSuper** passes args in super call rather than setting properties
	- **includes/excludes** allows specifying fields and/or properties by name to include or exclude. Use one or the other, but not both
	- **includeFields/includeProperties** include fields / include properties in c'tor
	- **includeSuperFields/includeSuperProperties** include super attributes in c'tor
	- **force** overrides suppression of generated c'tor if custom c'tors present

### @EqualsAndHashCode

- Adds an equals and hashCode method
- Takes optional arguments to
	- **callSuper** whether to include super
	- **includes/excludes** allows specifying fields and/or properties by name to include or exclude. Use one or the other, but not both
	- **includeFields/includeProperties** include fields / include properties in c'tor
	- **useCanEqual** Generates a canEqual method to be used by equals. Default is true. See GroovyDocs for details on this
	- **cache** whether to cache hashCode calculations

What would we get *in the .class* if we create a class like this?

```
@TupleConstructor
@EqualsAndHashCode
@ToString
class Person {
  String firstName
  String lastName
  String email
}
```
That's nice, but do I really have to repeat those three ASTx? Nope.

@Canonical

- Equivalent to @TupleConstructor, @EqualsAndHashCode, @ToString
- However, it's more limited in options
- Adds a default c'tor
- Adds a tuple-style c'tor taking fields in the order they are declared
	- Map c'tor may not be available. See GroovyDocs
- Adds default equals, hashCode, and toString methods
- Note: C'tors added only if you don't write one of your own
- Other more specific AST Transformations take precedence; i.e. @ToString
- Takes optional arguments to
	- Include / Exclude field and/or property names as a comma-separated list or array

### @Immutable

- Class is made final
- Creates constructors and getters
- All fields are private
- Dates, Cloneables, and arrays are defensively copied on the way in and out
- Immutable types, like primitives and wrappers are allowed
- $\circ$  Fields that are enums or @Immutable are allowed
- Properties must themselves be immutable
- See GroovyDocs for details

Quiz:

- 1. What is the visibility of a class with no visibility modifier?
- 2. What is the visibility of attributes with no visibility modifier?
- 3. What is the visibility of methods with no visibility modifier?
- 4. How do we make something package protected?

### @PackageScope

- On a class, makes class package protected
- On a field, makes field package protected
- On a method, makes field package protected
- See GroovyDocs for details

### @PackageScope

- On a class, makes class package protected
- On a field, makes field package protected
- On a method, makes field package protected
- See GroovyDocs for details

### @TypeChecked

• On a class or method, causes Groovy compiler to use compile time checks in the style of Java

#### @CompileStatic

- Can be used on type, c'tor, method, field, local variable or even package declaration
- Same as @TypeChecked, except also does static compilation bypassing Groovy Meta-Object Protocol (MOP)
- $\degree$  You lose all dynamic behaviors with this, but get performance comparable to Java since dynamic method dispatch is bypassed
- Especially useful in upcoming Groovy 2.4.0 support of Android development

### See GroovyDocs for details

#### There are several more AST Transformations in the Groovy SDK

◦ See http://groovy.codehaus.org/gapi/groovy/transform/package-summary.html

The Groovy community also produces some open source ones

# Understanding the Groovy Meta-Object Protocol (MOP)

### Groovy is a dynamic language

#### This means:

- Methods and object references are resolved at runtime
- The compiler gives us fewer errors since "missing" things may actually be valid at runtime
- Consider this:

```
class Person {
  String firstName
  String lastName
}
   // somewhere else in the code…
new Person(firstName: 'Fred', lastName: 'Flintstone').save()
// MethodMissingException thrown if save() isn't available at runtime
```
### How does Groovy MOP Work?

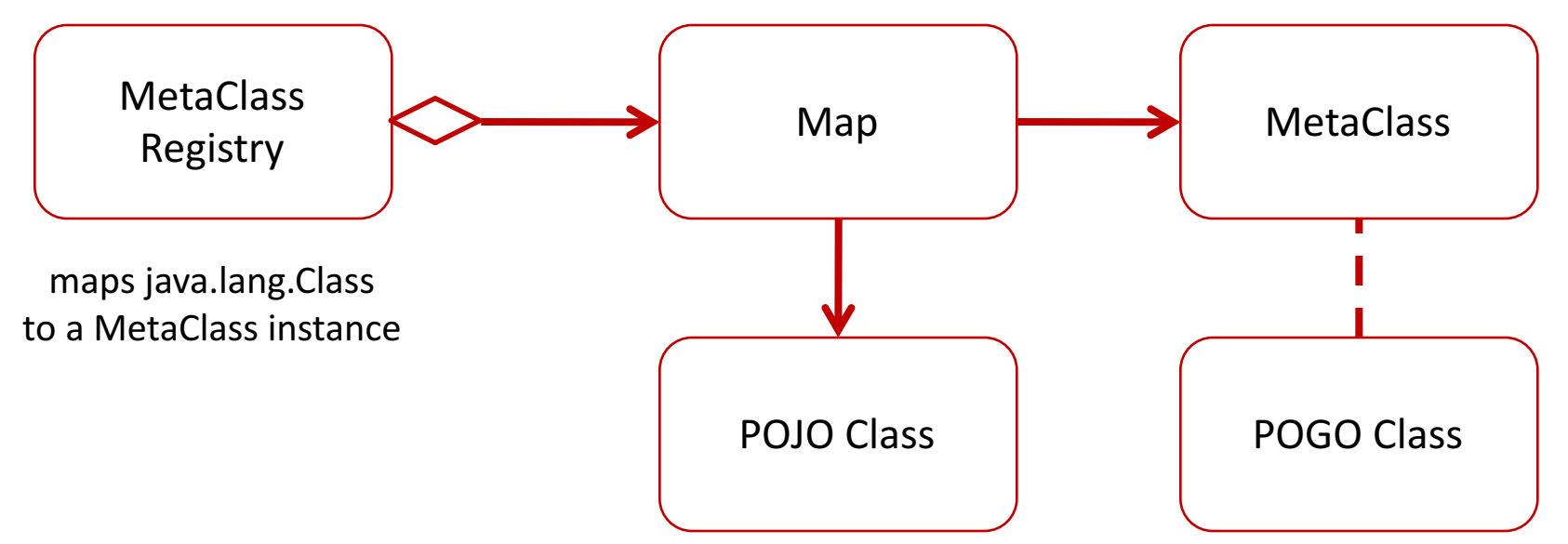

- To access the MetaClass for a Java object, Groovy queries the MetaClassRegistry via getMetaClass(Class) method
	- You can, too:

**GroovySystem.metaClassRegistry.metaClass(java.lang.Integer)**

- Groovy objects have direct access to their MetaClass object

### Java method call under Groovy RT

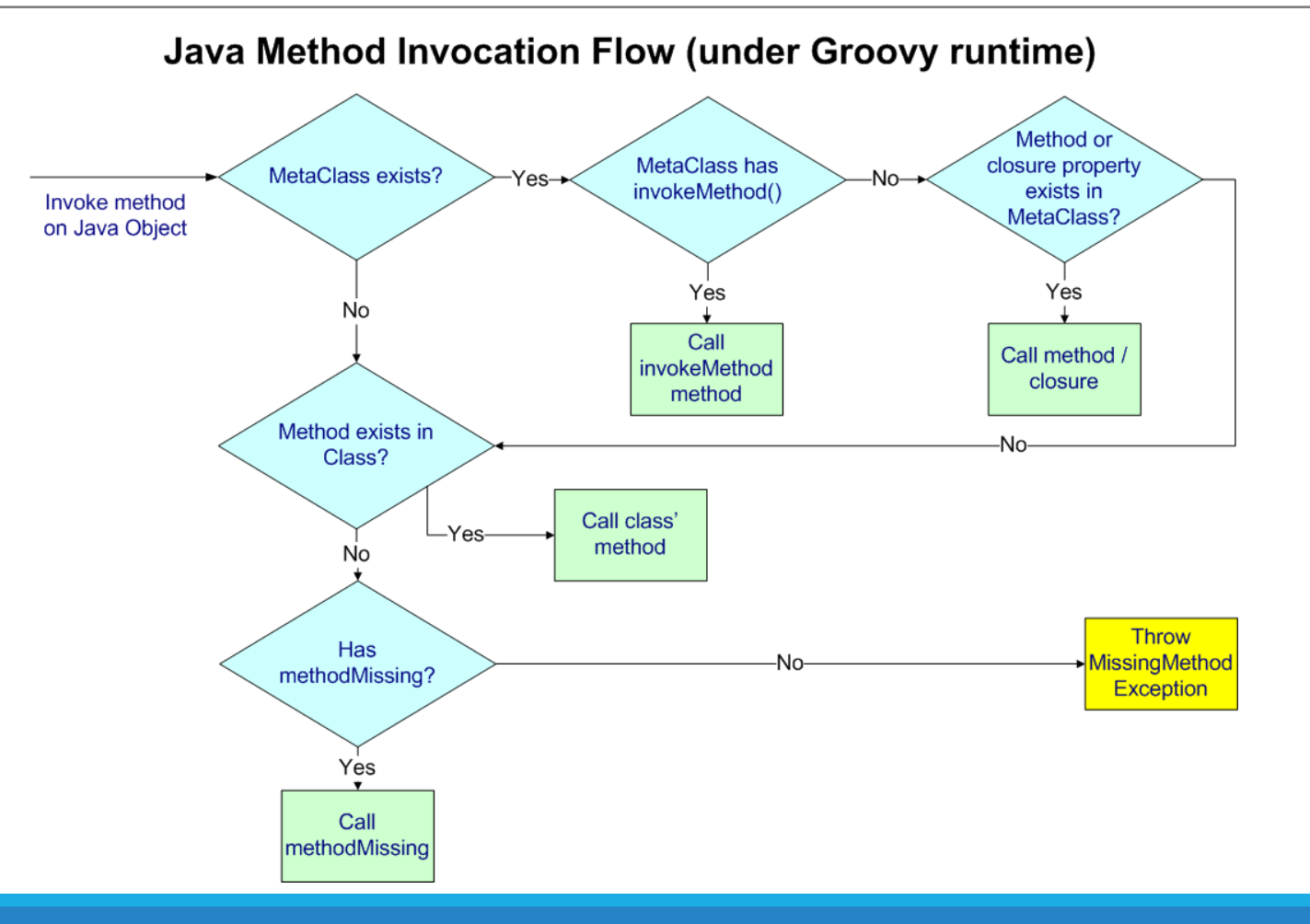

### Groovy method call under Groovy RT

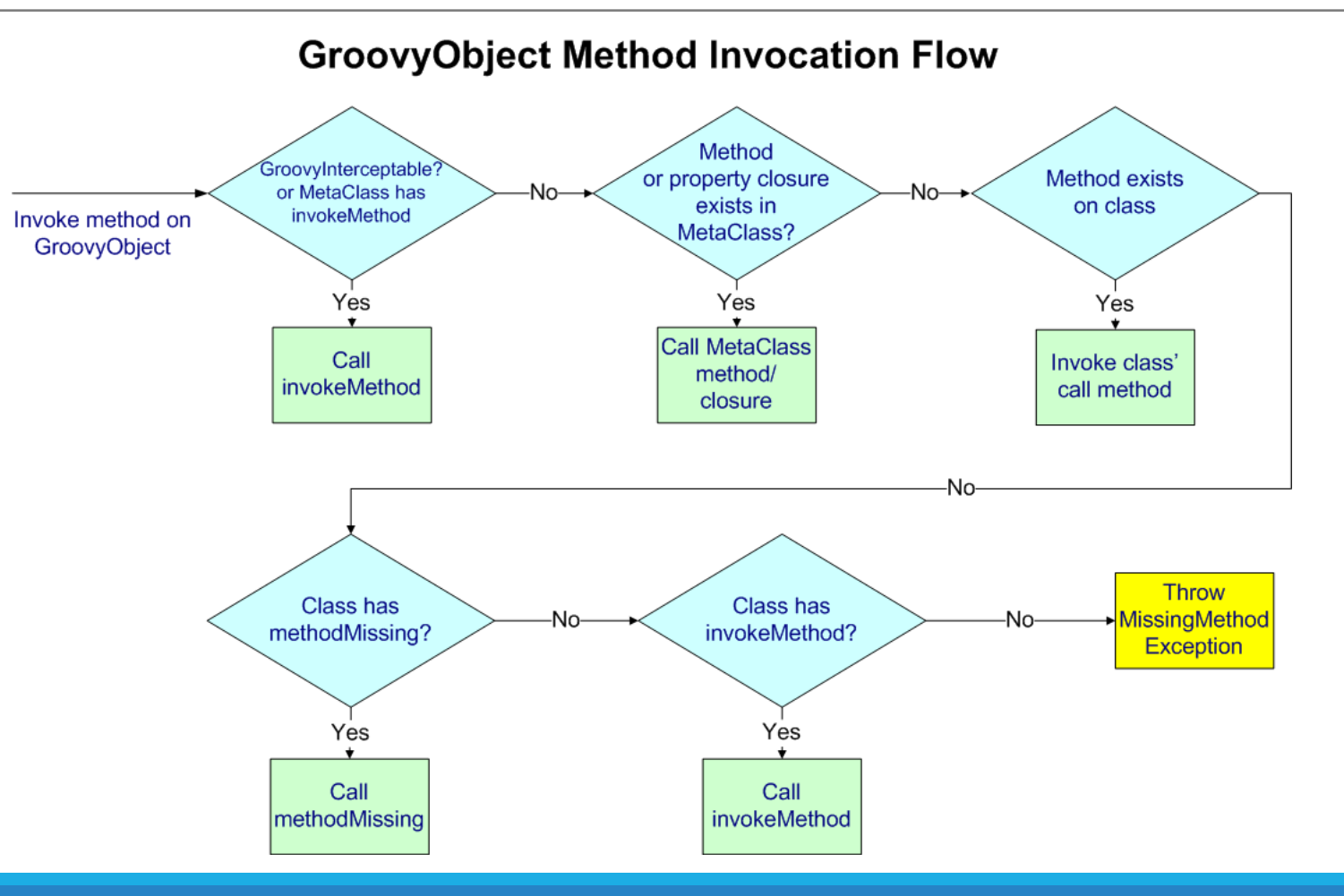

### Responsive Synthesis

With the MetaClass, we can add behavior to existing classes or instances with that behavior being available at runtime

The ultimate meta-programming is creating the code to add new behaviors at runtime

- Behaviors we don't even know about at compile time
- Behaviors that come into being based on runtime stimulus

Grails GORM finders is a first rate example

◦ **Person.findAllByLastNameLike('Flint%')**

### **Builders and Slurpers**

Because of Groovy's dynamic nature, combined with its special syntax for closures, we can create elegant DSLs using (almost) plain language constructs to "Build" markup

#### Let's take a look at two:

- XMLMarkupBuilder
- JsonBuilder

### **Builders and Slurpers**

It would be no fun if we could easily build XML or Json using a MarkupBuilder, but not as easily read it in

For that, let's use the XMLSlurper and JsonSlurper ...

### Adding Groovy to Maven

```
Groovy comes with a groovy-all JAR
```
Adding the dependency to Maven POM looks like this:

```
<dependency>
```

```
<groupId>org.codehaus.groovy</groupId>
```

```
<artifactId>groovy-all</artifactId>
```
**<version>\${groovyVersion}</version>**

```
<!-- Uncomment line below to use invokedynamic ver of Groovy
```
**(requires Java 7 or higher). -->**

```
<!--<classifier>indy</classifier>-->
```
**</dependency>**

### Adding Groovy to Maven

### Groovy code is compiled with a Groovy aware compiler

- groovyc is the native *joint* compiler shipped with Groovy
- There's also a Groovy-Eclipse compiler plugin for Maven
- IDEs may use their own compiler or have plugins wrapping one of the standard solutions
- This page has a nice discussion of comparing different build solutions: http://docs.codehaus.org/display/GMAVENPLUS/Choosing+Your+Build+Tool

### Adding Groovy to Maven

Using Groovy-Eclipse compiler plugin:

http://groovy.codehaus.org/Compiling+With+Maven2

### Adding Groovy to Gradle

```
// build.gradle
```

```
apply plugin: 'eclipse' // here's a better 'idea'
```

```
apply plugin: 'groovy'
```

```
repositories { mavenCentral() }
```

```
dependencies {
```
**}** 

```
compile 'org.codehaus.groovy:groovy-all:2.3.6'
testCompile 'junit:junit:4.11'
```
# Using Groovy with Your Favorite IDEs

Eclipse supports Groovy with Groovy Plugin

◦ http://groovy.codehaus.org/Eclipse+Plugin

If you're an Eclipse user, I highly recommend the Groovy Grails Tool Suite from Spring

◦ http://spring.io/tools/ggts

IDEA supports Groovy out of the box

◦ http://www.jetbrains.com/idea/features/groovy.html

NetBeans supports Groovy with a plugin

◦ http://groovy.codehaus.org/NetBeans+Plugin

### What's Next

#### At our next meeting October 18<sup>th</sup>, we will have a talk on Grails • I'll need someone to set up WebEx as I'll be dialing in

### Resources & Links

#### Groovy

- http://groovy.codehaus.org
- http://groovy.codehaus.org/Building+AST+Guide
- http://groovy.codehaus.org/gapi/groovy/transform/package-summary.html
- http://groovy.codehaus.org/Builders
- http://groovy.codehaus.org/gapi/groovy/json/JsonBuilder.html